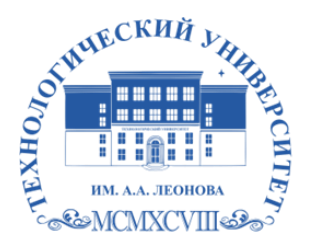

Федеральное государственное бюджетное образовательное учреждение высшего образования «ТЕХНОЛОГИЧЕСКИЙ УНИВЕРСИТЕТ ИМЕНИ ДВАЖДЫ ГЕРОЯ СОВЕТСКОГО СОЮЗА, ЛЕТЧИКА-КОСМОНАВТА А.А. ЛЕОНОВА»

Троицкий Александр подписью: Витальеви Троицкий ч Подписано цифровой Александр Витальевич

**«УТВЕРЖДАЮ» И.о. проректора \_\_\_\_\_\_\_\_\_ А.В. Троицкий «\_\_\_\_»\_\_\_\_\_\_\_\_\_\_\_\_\_2023 г.**

# **ИНСТИТУТ ИНФОКОММУНИКАЦИОННЫХ СИСТЕМ И ТЕХНОЛОГИЙ**

# **КАФЕДРА ИНФОРМАЦИОННЫХ ТЕХНОЛОГИЙ И УПРАВЛЯЮЩИХ СИСТЕМ**

# **РАБОЧАЯ ПРОГРАММА ДИСЦИПЛИНЫ «КОМПЬЮТЕРНАЯ АНИМАЦИЯ И 3D МОДЕЛИРОВАНИЕ»**

**Специальность:** 24.05.01 Проектирование, производство и эксплуатация ракет и ракетно-космических комплексов

**Специализация №21:** Производство и технологическая отработка изделий ракетно-космической техники

**Уровень высшего образования:** специалитет

**Квалификация (степень) выпускника:** инженер

**Форма обучения:** очная, очно-заочная

Королёв 2023

основной составной частью является программа Рабочая проходит программы образовательной и профессиональной рецензирование со стороны работодателей в составе основной профессиональной образовательной программы. Рабочая программа актуализируется и корректируется ежегодно.

Автор: к.т.н., с.н.с. Копылов О.А. Рабочая программа дисциплины: «Компьютерная анимация и 3D моделирование» - Королев МО: «Технологический университет», 2023.

# Рецензент: д.т.н., профессор Артюшенко В.М.

Рабочая программа составлена в соответствии с требованиями федерального государственного образовательного стандарта высшего образования по специальности 24.05.01 «Проектирование, производство и эксплуатация ракет и ракетно-космических комплексов» и Учебного плана, утвержденного Ученым советом Университета.

Протокол № 9 от 11 апреля 2023 г.

# Рабочая программа рассмотрена и одобрена на заседании кафедры:

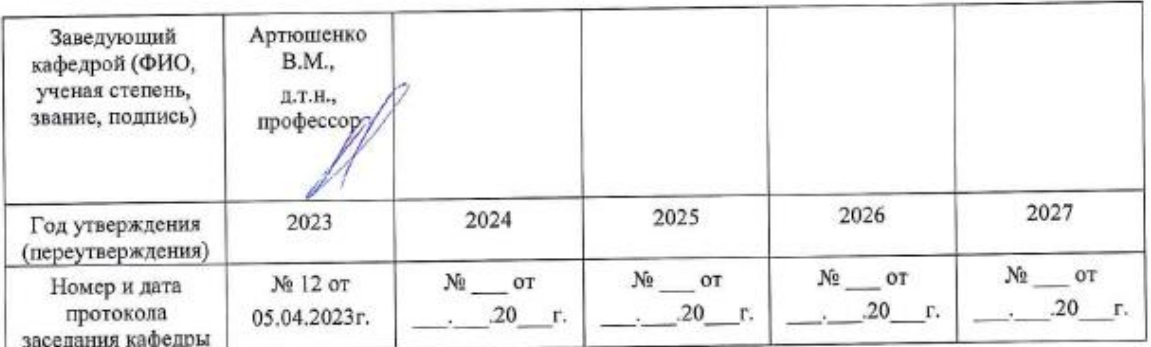

#### Рабочая программа согласована:

Руководитель ОПОП ВО

Мороз А.П., д.т.н., с.н.с.

# Рабочая программа рекомендована на заседании УМС:

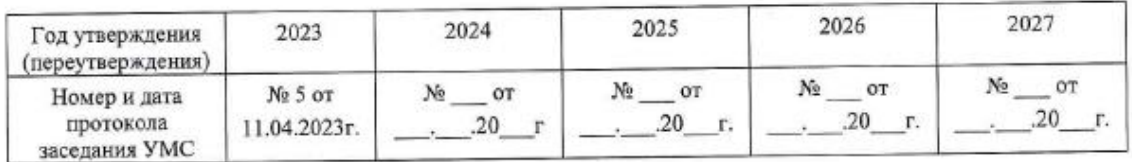

# **1. Перечень планируемых результатов обучения по дисциплине, соотнесенных с планируемыми результатами освоения ОПОП**

## **Целью изучения дисциплины** является:

освоение бакалаврами алгоритмических основ компьютерной графики с использованием анимации; способов представления трехмерных объектов на плоскости и в пространстве.

В процессе обучения обучающийся приобретает и совершенствует следующие компетенции:

### **Профессиональные компетенции:**

ПК-1. Способен проводить теоретические и экспериментальные исследования в области создания новых образцов космической техники в соответствии с тактико-техническими характеристиками и техническим заданием

ПК-2. Способность проектировать космические аппараты, космические системы и их составные части.

Основными **задачами** дисциплины являются:

- 1. Формирование у студентов представление о анимации и 3D моделировании.
- 2. Получение студентами практических знаний в области анимации и 3D моделировании.

Показатели освоения компетенций отражают следующие индикаторы:

## **Трудовые действия:**

Выполнять расчеты с использованием специализированного ПО.

Анализировать перспективы развития как ракетно-космической техники в целом, так и ее отдельных видов для проработки технических заданий.

Обрабатывать информацию о разработке и сертификации космических аппаратов, космических систем и их составных частей из различных источников, в том числе на английском языке.

# **Необходимые умения:**

Разработка рекомендаций и заключений по использованию результатов теоретических и экспериментальных исследований космических аппаратов, космических систем и их составных частей.

Проведение анализа вариантов технических решений при разработке проектов космических аппаратов, космических систем и их составных частей.

Проведение технико-экономического и функционально-стоимостного анализа проектов космических аппаратов, космических систем и их составных частей.

# **Необходимые знания:**

Знать основы метрологии, стандартизации и сертификации.

Знать Единую систему конструкторской документации;

Знать основы инженерного синтеза сложных систем, аналитический аппарат и алгоритмы приложения в технике.

# 2.**Место дисциплины в структуре ОПОП ВО**

Дисциплина «Компьютерная анимация и 3D-моделирование» относится к факультативным дисциплинам по части формируемой участниками образовательных отношений основной профессиональной образовательной программы подготовки по специальности 24.05.01 «Проектирование, производство и эксплуатация ракет и ракетнокосмических комплексов».

Дисциплина базируется на дисциплинах «Информатика и основы программирования», «Информационные технологии в профессиональной деятельности» и ранее частично изученные компетенции УК-4, ОПК-1,ОПК-2, ОПК-8.

Знания и компетенции, полученные при освоении дисциплины «Компьютерная анимация и 3-D моделирование» должны быть использованы при выполнении выпускной квалификационной работы инженера (специалиста).

# **3. Объем дисциплины и виды учебной работы**

Общая трудоемкость освоения дисциплины составляет 2 зачетных единицы, 72 часа. Предусматривается проведение учебных занятий следующих видов: лекции, практические занятия, самостоятельная работа обучающихся.

При очной форме обучения программой предусмотрены следующие виды контроля: промежуточная аттестация в форме зачета.

При очно-заочной форме обучения программой предусмотрены следующие виды контроля: промежуточная аттестация в форме зачета.

Таблица 1

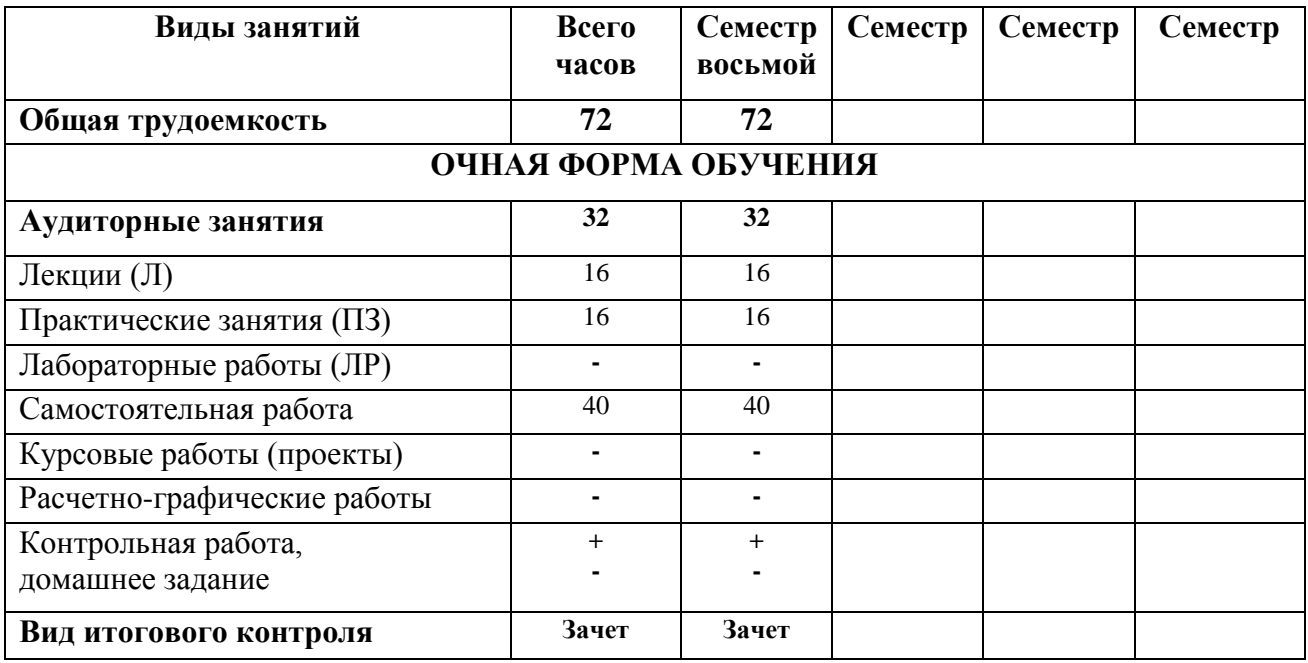

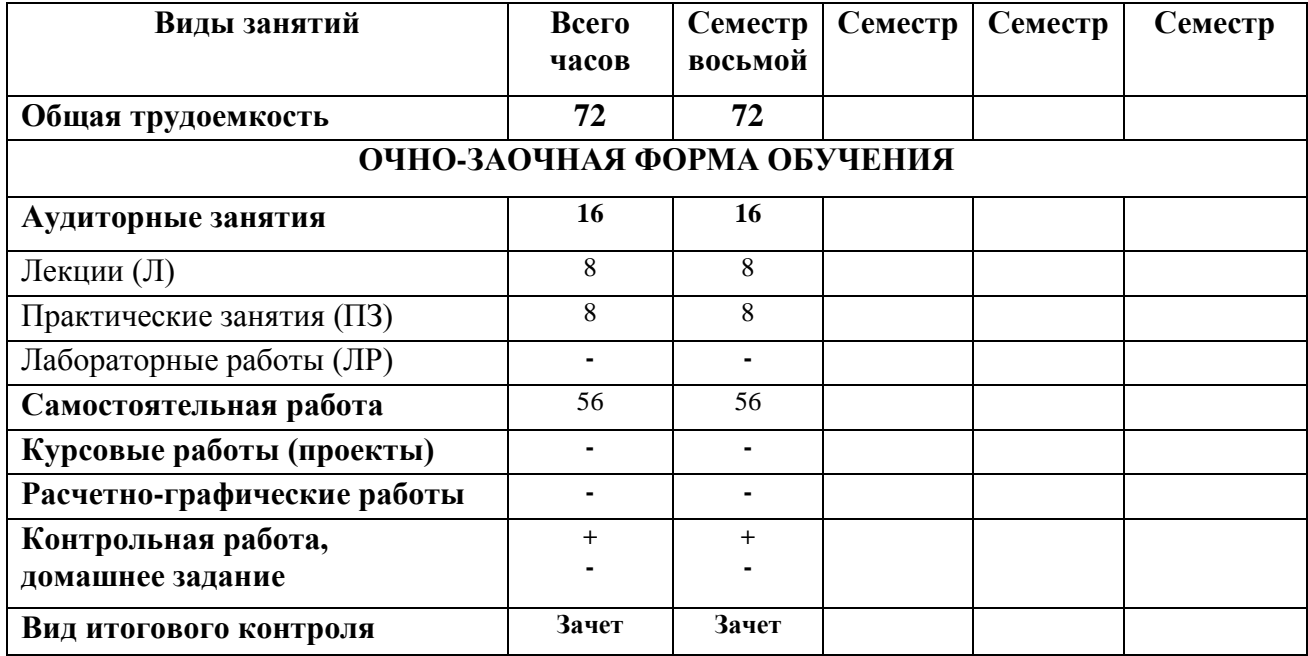

### **4. Содержание дисциплины**

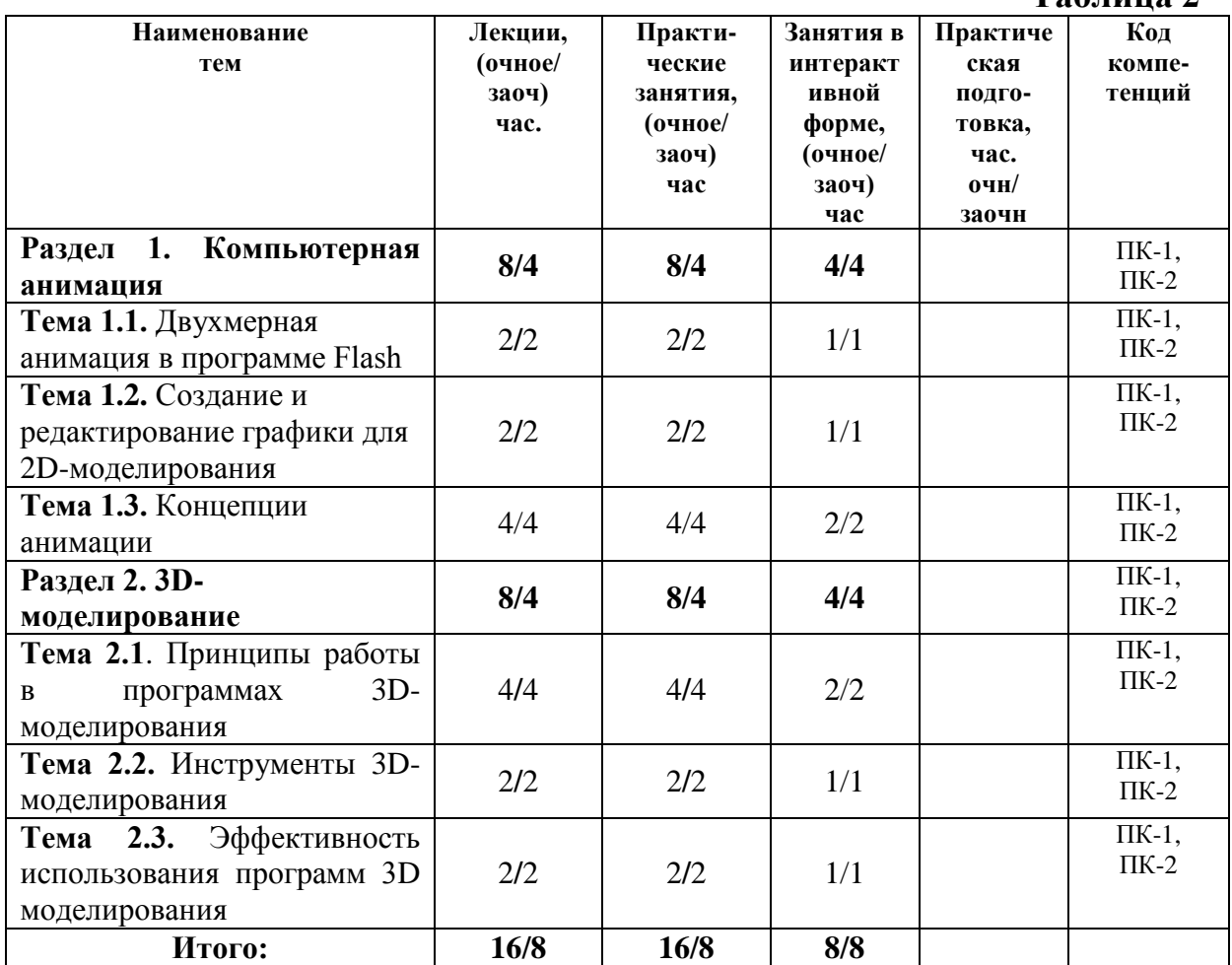

#### **4.1. Темы дисциплины и виды занятий**

**Таблица 2**

#### **4.2. Содержание тем дисциплины**

**Раздел 1.** Компьютерная анимация.

*Тема 1.1.* [Двухмерная анимация в программе Flash](http://do.gendocs.ru/docs/index-4447.html#149816).

Основные возможности технологии Flash. Рабочая среда Flash. Файлы, кинолента, кадры, считывающая головка, слои. Символы. Виды символов. Анимация. Покадровая анимация. Анимация с построением промежуточных кадров. Объекты. Инструменты. Панели и окна.

*Тема 1.2***.** [Создание и редактирование графики для 2D-моделирования.](http://do.gendocs.ru/docs/index-4447.html#149817)

Принципы рисования и редактирования линейных сегментов. Понятие системы координат. Типы преобразований графической информации. 2Dмоделирование в рамках графических систем. Способы рисования карандашом и скругленных прямоугольников. Принципы создания и редактирования контуров, градиентов. Способы модификации растровой

заливки. Способы преобразования линий в формы. Операции с формами. Способы преобразования объектов. Принцип создания покадровой анимации.

*Тема 1.3***.** [Концепции анимации](http://do.gendocs.ru/docs/index-4447.html#149818).

Параметры анимации движения. Операции с кадрами. Озвучивание анимации. Анимация цветовых эффектов. Эффекты: яркость, оттенок, прозрачность, комбинированный. Реверсия кадров. Синхронизация звукового сопровождения с анимацией. Синхронизация по методу: событие, запуск, стоп, поток. Работа с панелью Actions (Команды). Изменение формы в движении. Использование идентификаторов формы. Редактирование звука. Управление автономным проигрывателем. Покадровая анимация. Переход к кадру или сцене. Проверка загрузки кадра. Подвижная маска. Анимация движения множества объектов.

**Раздел 2.** 3D-моделирование.

*Тема 2.1.* Принципы работы в 3D-Компас.

Основные функциональные возможности современных графических систем. Стандарты компьютерной графики. Особенности трехмерной графики и анимации, трехмерное пространство, основные понятия, система координат трехмерного пространства. Главное меню. Панель инструментов. Командные панели. Примитивы. Меню, строка состояния, окна проекции, командные панели, строка треков, квадрупольные меню. Создание объектов и работа с ними. Типы объектов. Создание объектов, выделение. Простейшие операции с объектами, вращение, масштабирование, выравнивание, клонирование.

*Тема 2.2.* Инструменты 3D-моделирования.

3D-моделирование в рамках графических систем. Моделирование на основе примитивов. Создание объектов при помощи булевских операций. Создание трехмерных сцен с использованием частиц. Правка редактируемых оболочек (Editable Mesh, Editable Poly, Editable Patch). NURBS -моделирование. Использование модификаторов. Деформирующие модификаторы. Модификаторы свободных деформаций. Сплайновое моделирование. Сплайновые примитивы. Редактирование сплайнов. Создание трехмерных объектов на основе сплайнов.

*Тема 2.3.* Эффективность использования программ 3D моделирования.

Моделирование - создание трёхмерной модели, сцены и объектов в ней. Рендеринг (визуализация) - построение проекции в соответствии с выбранной физической моделью. Обработка и редактирование изображений. Вывод полученного изображения на устройство вывода - дисплей или принтер. Анимация. Преимущества и недостатки различных программ для трехмерного моделирования. Эффективность программ для трехмерного моделирования.

# **5. Перечень учебно-методического обеспечения для самостоятельной работы по дисциплине**

Методические указания для обучающихся по освоению дисциплины.

# **6. Фонд оценочных средств для проведения промежуточной аттестации обучающихся по дисциплине**

Структура фонда оценочных средств для проведения промежуточной аттестации обучающихся по дисциплине приведена в Приложении 1.

# **7. Перечень основной и дополнительной учебной литературы, необходимой для освоения дисциплины**

# **Основная литература:**

1. Градов В.М., Овечкин Г.В., Овечкин П.В., Рудаков И.В. Компьютерное моделирование: Учебник / В.М. Градов, Г.В. Овечкин, П.В. Овечкин, И.В. Рудаков — М.: КУРС: ИНФРА-М, 2017. — 264 с. Режим доступа: <http://znanium.com/bookread2.php?book=603129>

2. Немцова Т. И. Компьютерная графика и web-дизайн : учеб. пособие / Т.И. Немцова, Т.В. Казанкова, А.В. Шнякин ; под ред. Л.Г. Гагариной. — М. : ИД «ФОРУМ» : ИНФРА-М, 2018. — 400 с. + Доп. материалы [Электронный ресурс; Режим доступа http://www.znanium.com]. — (Высшее образование). Режим доступа: <http://znanium.com/bookread2.php?book=922641>

## **Дополнительная литература:**

1. Современные технологии и технические средства информатизации: Учебник / О.В. Шишов. - М.: НИЦ Инфра-М, 2012. - 462 с.: 60x90 1/16. - (Высшее образование). (переплет) ISBN 978-5-16-005369-1. Режим доступа: <http://www.znanium.com/catalog.php?bookinfo=263337>

2. [Косенко И. И.](http://www.znanium.com/catalog.php?item=booksearch&code=%D1%82%D1%80%D0%B5%D1%85%D0%BC%D0%B5%D1%80%D0%BD%D0%BE%D0%B5%20%D0%BA%D0%BE%D0%BC%D0%BF%D1%8C%D1%8E%D1%82%D0%B5%D1%80%D0%BD%D0%BE%D0%B5%20%D0%BC%D0%BE%D0%B4%D0%B5%D0%BB%D0%B8%D1%80%D0%BE%D0%B2%D0%B0%D0%BD%D0%B8%D0%B5#none) Моделирование и виртуальное прототипирование: Учебное пособие / И.И. Косенко, Л.В. Кузнецова, А.В. Николаев. - М.: Альфа-М: ИНФРА-М, 2012. - 176 с.: 60x90 1/16. - (Технологический сервис). (переплет) ISBN 978-5-98281-280-3. Режим доступа: <http://www.znanium.com/catalog.php?bookinfo=254463>

# **8. Перечень ресурсов информационно-телекоммуникационной сети «Интернет», необходимых для освоения дисциплины**

- 1. <http://www.rusedu.info/> Сайт «Информационные технологии в образовании»
- 2. <http://nit.miem.edu.ru/> Сайт «Международная студенческая школа-семинар «Новые информационные технологии»».
- 3. <http://www.biblioclub.ru/>
- 4. <http://www.diss.rsl.ru/>
- 5. <http://www.rucont.ru/>
- 6. <http://www.znanium.com/>
- 7. [http://www.book.ru](http://www.book.ru/)
- 8. <http://e.lanbook.com/>
- 9. [http://www.biblio-online.ru](http://www.biblio-online.ru/)

10[.http://ies.unitech-mo.ru/](http://ies.unitech-mo.ru/) 11[.http://unitech-mo.ru/](http://unitech-mo.ru/)

# **9. Методические указания для обучающихся по освоению дисциплины**

Методические указания для обучающихся по освоению дисциплины приведены в Приложении 2.

# **10. Перечень информационных технологий, используемых при осуществлении образовательного процесса по дисциплине**

Перечень программного обеспечения: MSOffice (для создания отчетов), VisSim, Blender; Solid Works.

Информационные справочные системы: не предусмотрено курсом данной дисциплины.

Ресурсы информационно-образовательной среды Университета: Рабочая программа и методическое обеспечение по дисциплине «Компьютерная анимация и 3D моделирование».

# **11. Описание материально-технической базы, необходимой для осуществления образовательного процесса по дисциплине**

# **Лекционные занятия**:

- аудитория, оснащенная презентационной техникой (проектор, экран);

- комплект электронных презентаций по дисциплине.

# **Практические занятия:**

- учебный класс, оснащенный вычислительной техникой (ПК);

- рабочее место преподавателя, оснащенное компьютером с доступом в Интернет;

- рабочие места студентов, оснащенные компьютерами с доступом в Интернет.

**Приложение 1**

# **ИНСТИТУТ РАКЕТНО-КОСМИЧЕСКОЙ ТЕХНИКИ И ТЕХНОЛОГИИ МАШИНОСТРОЕНИЯ**

# **КАФЕДРА ТЕХНИКИ И ТЕХНОЛОГИИ**

# **ФОНД ОЦЕНОЧНЫХ СРЕДСТВ ДЛЯ ПРОВЕДЕНИЯ ПРОМЕЖУТОЧНОЙ АТТЕСТАЦИИ ОБУЧАЮЩИХСЯ ПО ДИСЦИПЛИНЕ**

# **«КОМПЬЮТЕРНАЯ АНИМАЦИЯ И 3D МОДЕЛИРОВАНИЕ»**

**Направление подготовки:** 24.05.01 Проектирование, производство и эксплуатация ракет и ракетно-космических комплексов

**Специализация №21:** Производство и технологическая обработка изделий ракетно-космической техники

**Уровень высшего образования:** специалитет

**Квалификация (степень) выпускника:** инженер

**Форма обучения:** очная, очно-заочная

Королев 2023

# 1. Перечень компетенций с указанием этапов их формирования в процессе освоения образовательной программы

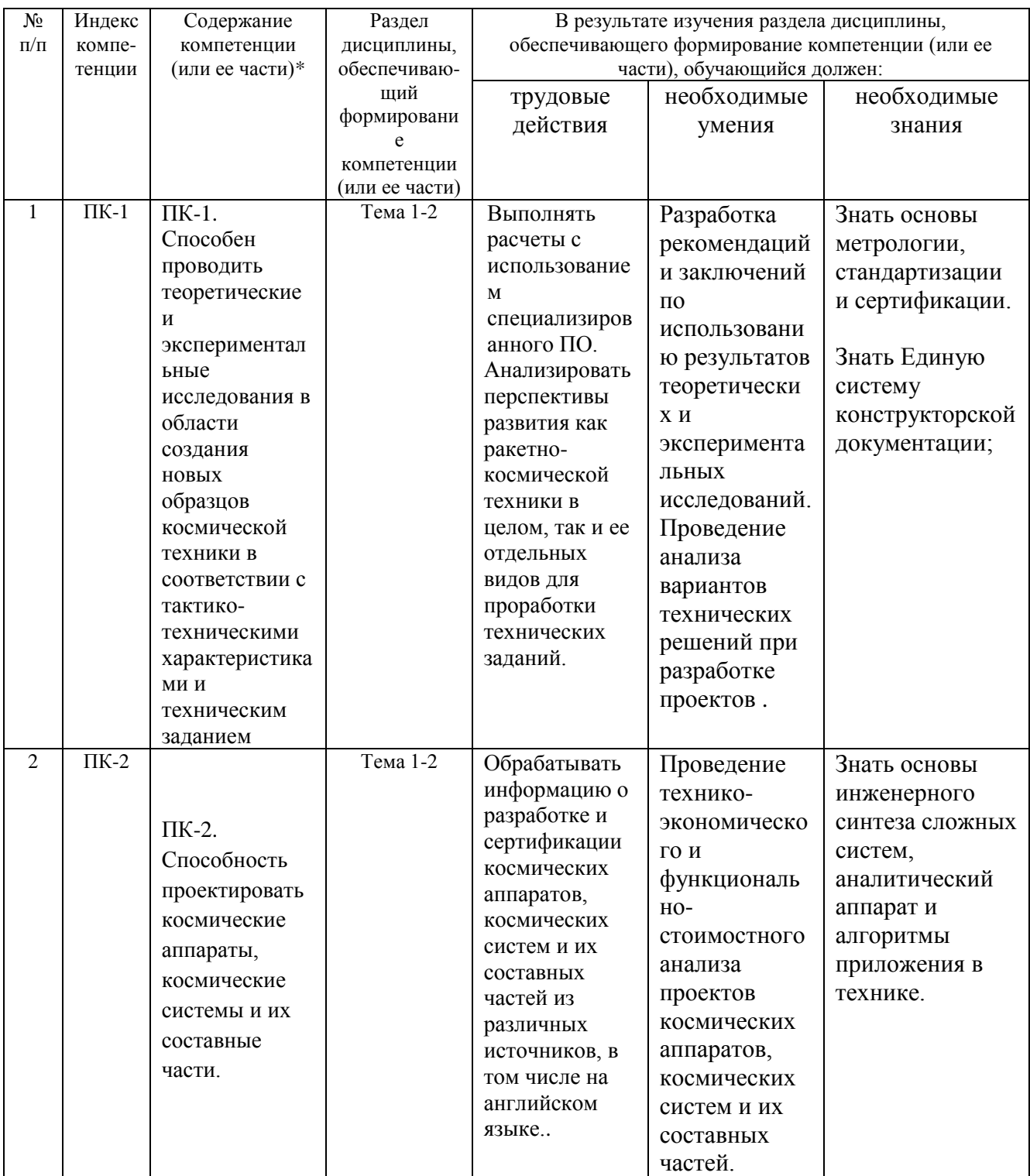

# **2. Описание показателей и критериев оценивания компетенций на различных этапах их формирования, описание шкал оценивания**

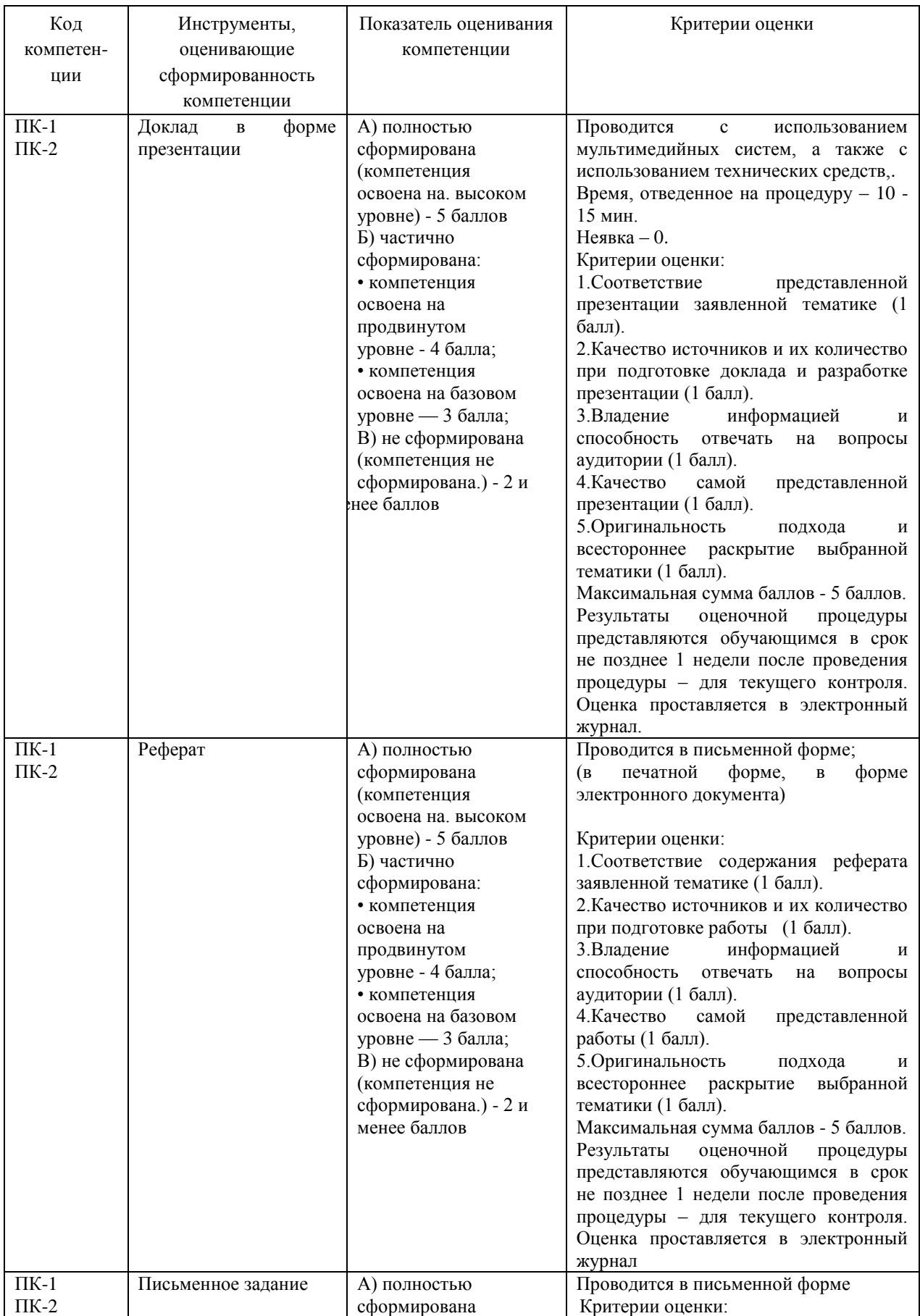

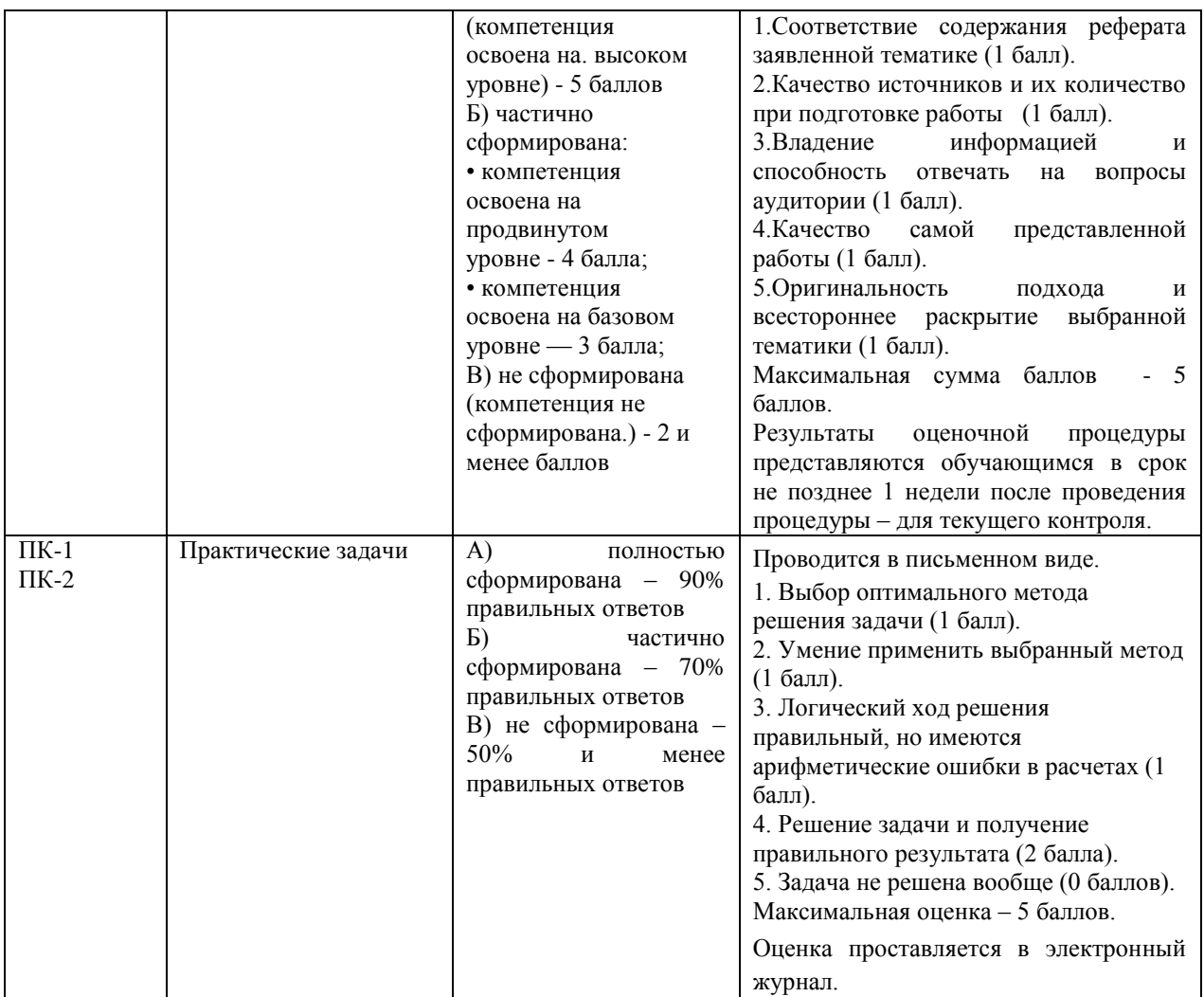

# **3. Типовые контрольные задания или иные материалы, необходимые для оценки знаний, умений, навыков и (или) опыта деятельности, характеризующих этапы формирования компетенций в процессе освоения образовательной программы**

## **Примерная тематика докладов в презентационной форме:**

1. Создание учебных анимационных материалов по оказанию первой (доврачебной) помощи пострадавшим при ЧС, по применению спасателями спецтехники и спецсредств.

2. Создание высокопроизводительных многопроцессорных вычислительных систем для мультимедийного сопровождения лекций

3. 3D-моделирование в инженерной графике.

4. Внедрение технологий 3D-моделирования на космических предприятиях РФ.

5. Внедрение технологий 3D-моделирования на космических предприятиях РФ в строительных организациях.

6. Внедрение технологий 3D-моделирования на предприятиях легкой промышленности.

7. Ландшафтное 3D-моделирование

8. Высокополигональное 3D моделирование и стерео визуализация со сверхвысоким разрешением больших объектов космического машиностроения

9. Динамическое 3D моделирование и визуализация событий социальной практики

10.Новые цифровые технологии в производстве кино и телевизионной продукции с высоким разрешением.

11.Применение 3D графики и анимации на производстве, в решении прикладных задач.

12.Оптимизация соотношения цена-производительность в системах 3D моделирования.

13.Создание анимационных учебных материалов по правилам выполнения технического обслуживания, ремонта сложного технического оборудования.

14.Создание анимационных учебных материалов по правилам выполнения сборки сложных изделий.

15.Переговоры с представителями заказчика и профессиональные консультации на предприятиях и в организациях с помощью мультимедиапрезентаций.

# **Примерная тематика рефератов**

- 1. Редактирование звука.
- 2. Управление автономным проигрывателем.
- 3. Покадровая анимация.
- 4. Переход к кадру или сцене.
- 5. Проверка загрузки кадра.
- 6. Подвижная маска при анимации.
- 7. Анимация движения множества объектов.
- 8. Принципы работы в 3D-Компас.
- 9. Стандарты компьютерной графики.
- 10.Преимущества и недостатки различных программ для трехмерного моделирования.
- 11.Эффективность программ для трехмерного моделирования.
- 12.Переговоры с использованием мультимедиа средств.
- 13.Стратегия информатизации прикладных процессов и создания прикладных ИС для 3D моделирования.
- 14.Расчет эффективности программ для трехмерного моделирования.
- 15.Расчет эффективности программ для анимации.

## **Примерная тематика письменных заданий**

- 1. 3D-моделирование в рамках графических систем.
- 2. Моделирование на основе примитивов.
- 3. Создание 3D-объектов при помощи булевских операций.
- 4. Создание трехмерных сцен с использованием частиц.
- 5. Правка редактируемых оболочек.
- 6. Деформирующие модификаторы при 3D-моделировании.
- 7. Модификаторы свободных деформаций при 3D-моделировании.
- 8. Сплайновое 3D-моделирование.
- 9. Сплайновые примитивы.
- 10. Редактирование сплайнов.
- 11. Динамические характеристики объектов моделирования.
- 12. Основные возможности технологии Flash.
- 13. Основные возможности технологии Solid Works.
- 14. Файлы анимации, кинолента, кадры, считывающая головка, слои.
- 15. Символы анимации. Виды символов.

## Примерная тематика практических задач

В качестве практических задач по 3D моделированию деталей машин используются системы САПР: Компас, Автокад, Солидворд. Примеры 3 Dмоделей представлены на рисунках ниже. Эти модели могут быть использованы при разработке техпроцессов их изготовления, расчетов их прочностных характеристик и оценок эффективности их эксплуатации.

При разработке новых продуктов, особенно высокотехнологичных, используется трехмерное моделирование и анимация - проектировщики создают модели отдельных деталей в 3D, после чего проверяют их совместимость деталями,  $\mathbf{c}$ другими созданными ДРУГИМИ проектировщиками.

После создания моделей деталей создаются модели крупных узлов разрабатываемого механизма и виртуально проверяется их работа - это позволяет разрабатывать и проверять новое оборудование без привлечения производственных мощностей - аренды цехов, конвейерных линий, найма люлей и так лалее.

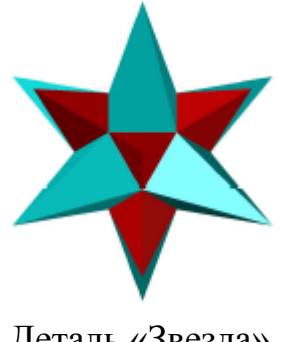

Деталь «Звезда»

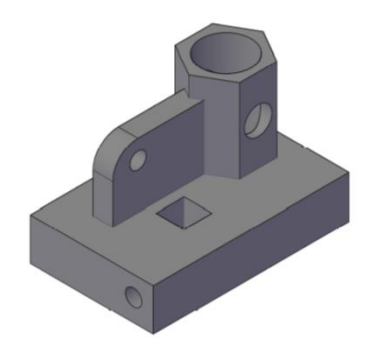

Деталь «Опора»

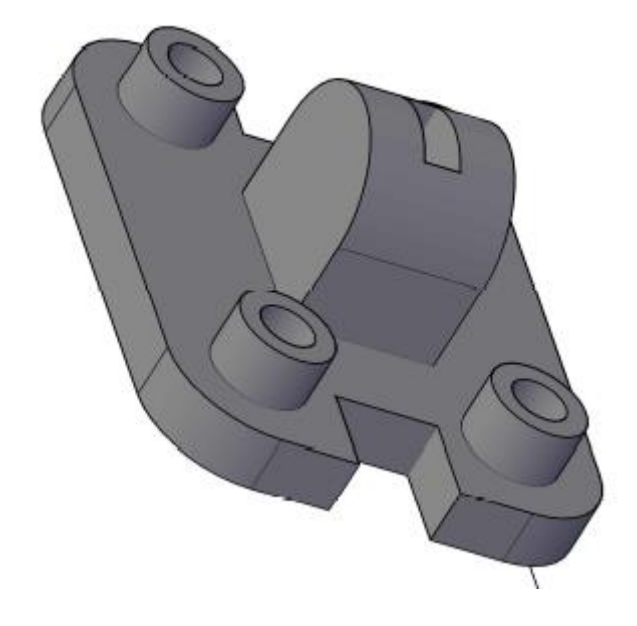

Деталь 3D-модель

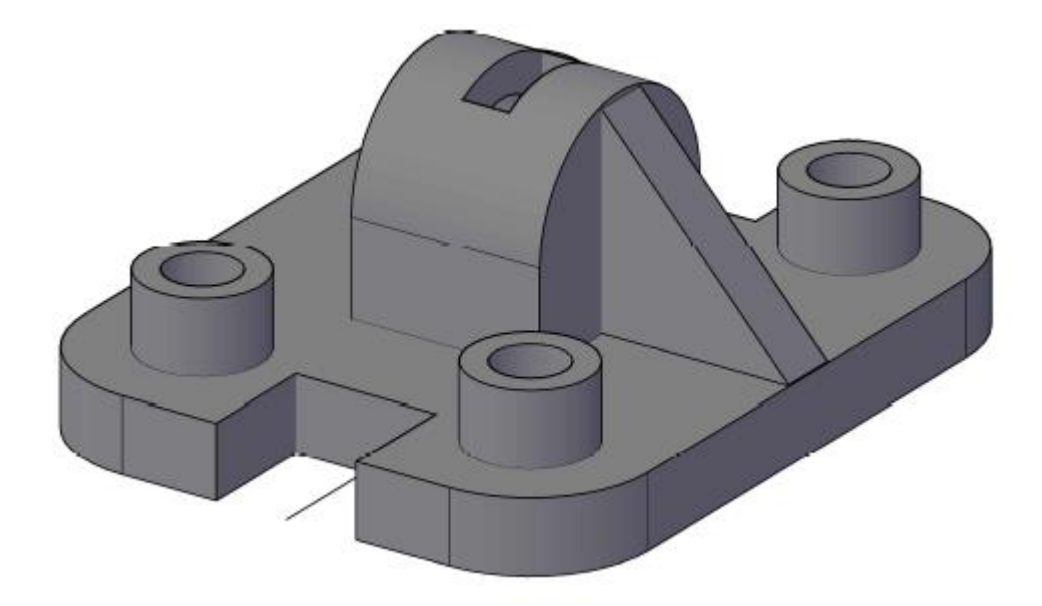

Деталь 3D-модель 2

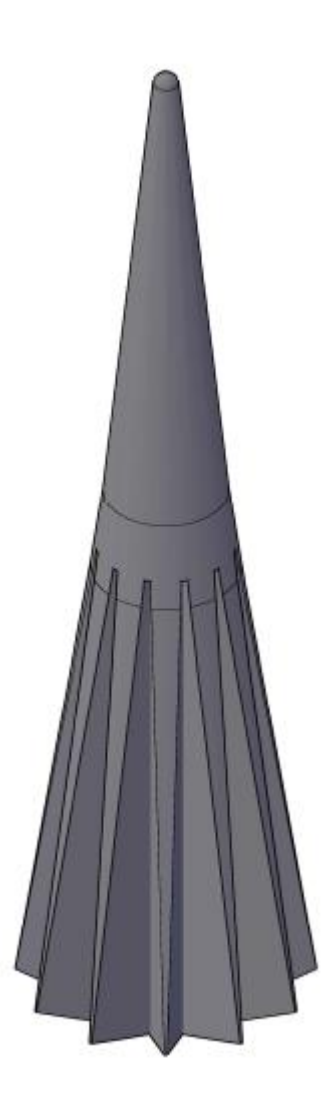

Деталь «Звезда 2»

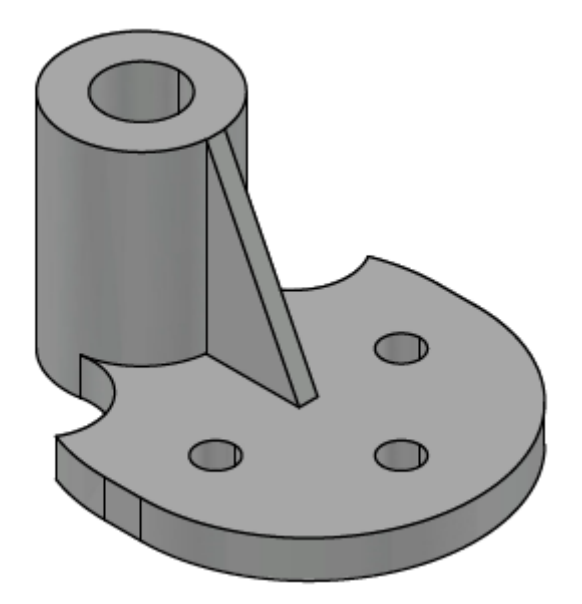

Деталь «Пята»

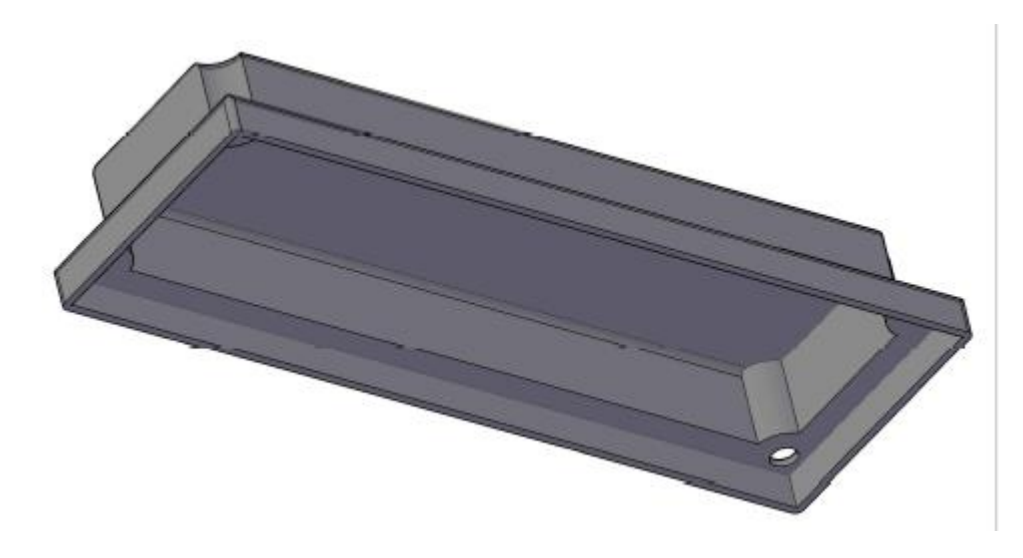

Деталь «Ящик»

# 4. Методические материалы, определяющие процедуры оценивания знаний, умений, навыков и (или) опыта деятельности, характеризующих этапы формирования компетенций

Формой контроля знаний по дисциплине является зачет в устной форме.

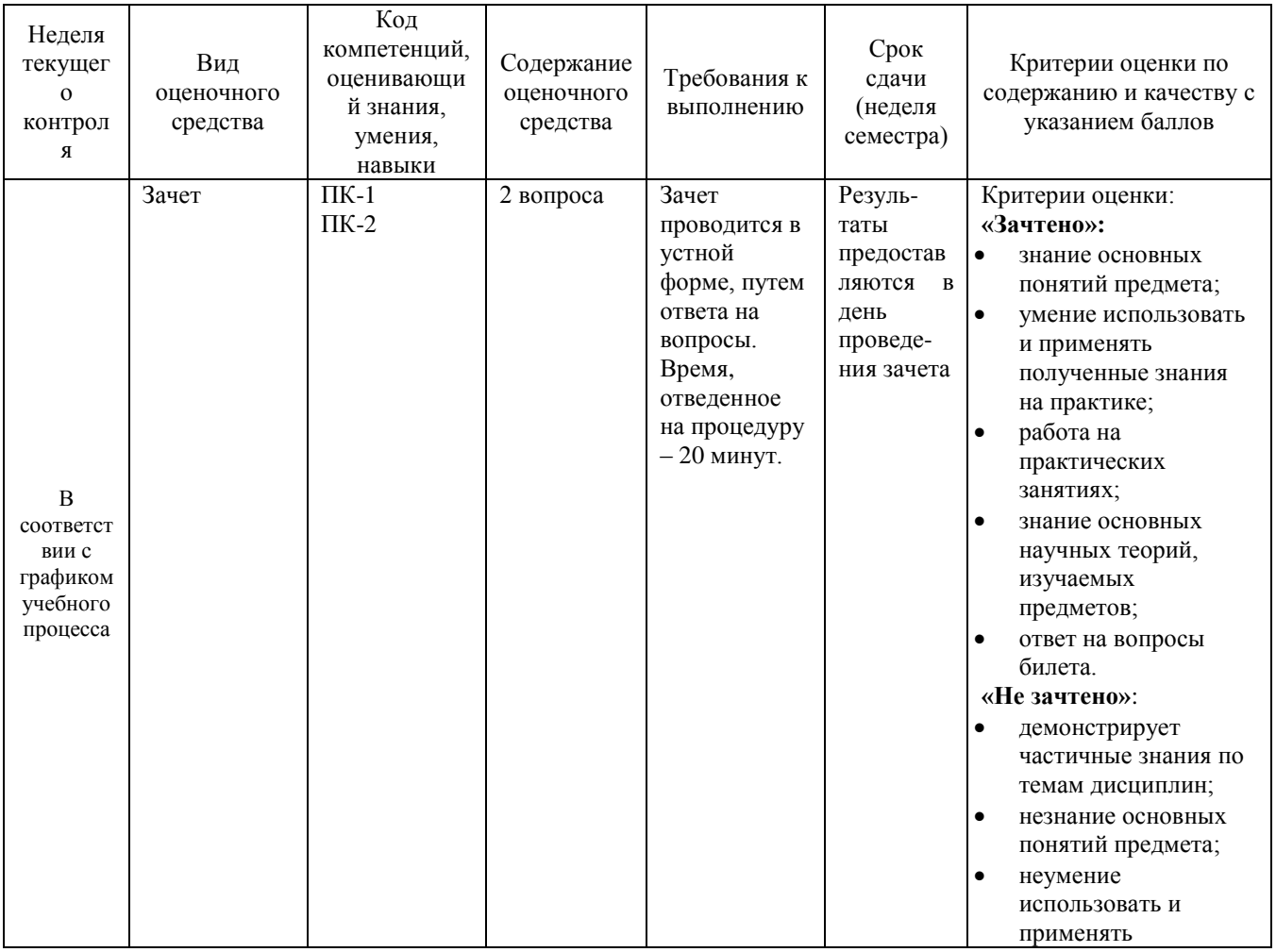

![](_page_19_Picture_182.jpeg)

Итоговое начисление баллов по дисциплине осуществляется в соответствии с разработанной и внедренной балльно-рейтинговой системой контроля и оценивания уровня знаний и внеучебной созидательной активности обучающихся.

## **4.1. Вопросы, выносимые на зачет**

1. Основные возможности технологии Blender. Рабочая среда Blender.

2. Файлы анимации, кинолента, кадры, считывающая головка, слои.

- 3. Символы анимации. Виды символов.
- 4. Анимация. Покадровая анимация.

5. Анимация с построением промежуточных кадров.

6. Анимационные объекты. Инструменты. Панели и окна.

7. [Создание и редактирование графики для 3D-моделирования.](http://do.gendocs.ru/docs/index-4447.html#149817) Принципы рисования и редактирования линейных сегментов.

8. Понятие системы координат для 3D-моделирования. Типы преобразований графической информации.

9. 3D-моделирование в рамках графических систем. Способы рисования карандашом и скругленных прямоугольников. Принципы создания и редактирования контуров, градиентов.

10.Способы модификации растровой заливки для 3D-моделирования.

11.Способы преобразования линий в формы для 3D-моделирования.

12.Операции с формами для 3D-моделирования.

13.Способы преобразования объектов для 3D-моделирования.

14.Принцип создания покадровой анимации.

15.Параметры анимации движения. Операции с кадрами.

16.Озвучивание анимации.

17.Анимация цветовых эффектов. Эффекты: яркость, оттенок, прозрачность, комбинированный. Реверсия кадров.

18.Синхронизация звукового сопровождения с анимацией.

19.Синхронизация по методу: событие, запуск, стоп, поток.

20.Создание трехмерных объектов на основе сплайнов.

21.Работа с редактором материалов трехмерных объектов. Материалы. Процедурные карты.

22.Особенности отражения света – основа имитации материалов трехмерных объектов. Редактор материалов. Настройка параметров стандартных материалов.

23.Назначение и отмена назначения материалов объектам сцены.

24.Назначение и типы карт текстур для трехмерных объектов. Создание многокомпонентных материалов.

25. Графика и интерактивная анимация для Web–страниц

26. Рендеринг (визуализация). Построение проекции в соответствии с выбранной физической моделью.

27. Назначения, возможности и область применения программ для работы с двумерной анимацией.

28. Назначения, возможности и область применения программ для работы с трехмерной анимацией.

29. Проектирование архитектуры и сервисов ИС предприятий и организаций с использованием технологий 3D-моделирования.

30. Проектирование архитектуры и сервисов ИС предприятий и организаций с использованием технологий анимации.

**Приложение 2**

# **ИНСТИТУТ РАКЕТНО-КОСМИЧЕСКОЙ ТЕХНИКИ И ТЕХНОЛОГИИ МАШИНОСТРОЕНИЯ**

# **КАФЕДРА ТЕХНИКИ И ТЕХНОЛОГИИ**

# **МЕТОДИЧЕСКИЕ УКАЗАНИЯ ДЛЯ ОБУЧАЮЩИХСЯ ПО ОСВОЕНИЮ ДИСЦИПЛИНЫ**

# **«КОМПЬЮТЕРНАЯ АНИМАЦИЯ И 3D МОДЕЛИРОВАНИЕ»**

**Направление подготовки:** 24.05.01 Проектирование, производство и эксплуатация ракет и ракетно-космических комплексов

**Специализация №21:** Производство и технологическая обработка изделий ракетно-космической техники

**Уровень высшего образования:** специалитет

**Квалификация (степень) выпускника:** инженер

**Форма обучения:** очная, очно-заочная

Королев 2023

# **1. Общие положения**

## **Целью изучения дисциплины является:**

освоение магистрами алгоритмических основ компьютерной графики с использованием анимации; способов представления трехмерных объектов на плоскости и в пространстве.

### **Основными задачами дисциплины являются:**

- использование единого опыта разработки настольных и Webпроектов с элементами интерактивной анимации;
- моделирование и редактирование трехмерных объектов для вебприложений;
- моделирование и редактирование трехмерных объектов для вебприложений для инженерных задач.

## **2. Указания по проведению практических занятий**

## **Практическое занятие №1**

## **Тема**: **[Работа с файлами и кадрами в программе Flash.](http://do.gendocs.ru/docs/index-4447.html#149816)**

*Вид практического занятия*: практическая работа в группах.

*Цель работы*: выполнить работу с файлами и кадрами в программе Flash.

*Образовательные технологии*: самостоятельное решение и групповое обсуждение результатов.

*Содержание практического занятия*:

Возможности технологии Flash. Рабочая среда Flash. Файлы, кадры, считывающая головка, слои. Символы. Виды символов. Использовать панель инструментов среде Flash; настраивать инструменты, используя различные параметры. Работать со слоями, кадрами, сценой в среде Flash.

Продолжительность занятия 4/2 часа.

### **Практическое занятие№ 2**

# **Тема: Рисование, редактирование и преобразование объектов 2Dграфики**

*Вид практического занятия*: практическая работа в группах.

*Цель работы*: выполнить рисование, редактирование и преобразование объектов 2D-графики

*Образовательные технологии*: самостоятельное решение и групповое обсуждение результатов.

*Содержание практического занятия*:

Рисование и редактирование линейных сегментов. Преобразование графической информации. 2D-моделирование в рамках графических систем. Способы преобразования линий в формы. Операции с формами. Рисовать и редактировать линейные сегменты, контуры. Закрашивать кистью, копировать атрибуты заливки и обрамления. Создавать градиенты. Работать с каталогом цветов. Просматривать изображения, группировать и преобразовывать объекты. Выравнивать и распределять объекты. Вводить и редактировать текст. Экспортировать графику и фильмы.

Продолжительность занятия 2/1 часа.

## **Практическое занятие№ 3**

## **Тема: Синхронизация звукового сопровождения с анимацией**

*Вид практического занятия*: практическая работа в группах.

*Цель работы*: выполнить синхронизация звукового сопровождения с анимацией.

*Образовательные технологии*: самостоятельное решение и групповое обсуждение результатов.

*Содержание практического занятия*:

Операции с кадрами. Способ озвучивания анимации. Принципы создания анимации цветовых эффектов. Способ синхронизации звукового сопровождения с анимацией. Способы редактирования звука. Принципы создания покадровой анимации. Принципы создания нового эталона и работы с библиотекой. Способы создания фильтров и масок. Создавать эталон и работать с библиотекой. Создавать анимацию движения. Определять начальную и конечную точки траектории, ключевые кадры на шкале времени (timeline) и на специальном ведущем слое задавать для объекта траекторию движения. Добавлять ключевые кадры и масштабировать движущийся объект. Создавать анимацию формы. Использовать идентификаторы формы. Создавать анимацию движения множества объектов. Создавать подвижную маску.

Продолжительность занятия 2/1 часа.

# **Практическое занятие № 4 Тема: Создание и редактирование простейших объектов в программе 3D-Компас**

*Вид практического занятия*: практическая работа в группах.

*Цель работы*: выполнить создание и редактирование простейших объектов в программе 3D-Компас.

*Образовательные технологии*: самостоятельное решение и групповое обсуждение результатов.

*Содержание практического занятия*:

Возможности современных графических систем. Стандарты компьютерной графики. Особенности трехмерной графики и анимации. Определение трехмерного пространства в программе Solid Works. Понятие системы координат в трехмерном пространстве, направление осей координат. Определение объекта трехмерного пространства. Назначение основных элементов окна: меню, строки состояния, особенные элементы (окна проекции, командные панели, строка треков, квадрупольные меню). Создать простейшие трехмерные геометрические объекты: куб, параллелепипед, призму. Использовать панели инструментов с вкладками. Работать с

командными панелями, настраивать интерфейс. Использовать командные панели для создания и редактирования объектов, нанесения размеров объектов.

Продолжительность занятия 4/2 часа.

# **Практическое занятие № 5**

# **Тема: 3D-моделирование в рамках графических систем**

*Вид практического занятия*: практическая работа в группах.

*Цель работы*: изучить 3D-моделирование в рамках графических систем *Образовательные технологии*: самостоятельное решение и групповое обсуждение результатов.

*Содержание практического занятия*:

Принципы использования модификаторов. Принципы сплайнового моделирования. Способы моделирования при помощи редактируемых поверхностей. Использовать модификаторы. Моделировать на основе примитивов. Создавать объекты при помощи булевских операций. Править редактируемые оболочки. Моделировать с помощью сплайнов.

Продолжительность занятия 2/1 часа.

# **Практическое занятие № 6**

## **Тема: Карты текстур и многокомпонентных материалов**

*Вид практического занятия*: практическая работа в группах.

*Цель работы*: изучить карты текстур и многокомпонентных материалов.

*Образовательные технологии*: самостоятельное решение и групповое обсуждение результатов.

*Содержание практического занятия*:

Типы материалов. Метод использования библиотеки материалов. Способы и принципы освещения сцены. Принципы съемки сцены. Работать с библиотекой материалов. Применять карты текстур и многокомпонентных материалов. Анимировать объекты. Создавать динамические характеристики.

Продолжительность занятия 2/1 часа.

# **3. Указания по проведению лабораторного практикума**

Не предусмотрен учебным планом.

![](_page_24_Picture_190.jpeg)

## **4. Указания по проведению самостоятельной работы студентов**

![](_page_25_Picture_175.jpeg)

# **Вопросы, выносимые на самостоятельное изучение**

1. Создание детали в среде Solid Works.

2. Построение чертежа детали в среде Solid Works.

3. Создание сборки в среде Solid Works.

4. Построение чертежа сборки в среде Solid Works.

5. Создание анимации и исследование движения в среде Solid Works.

6. Визуализация и сортировка компонентов сборки в среде Solid Works.

7. Сопряжение для создания геометрических взаимосвязей между компонентами сборки в среде Solid Works.

8. Разработка трехмерной модели печатной платы в среде Solid Works.

9. Разработка таблицы параметров для создания нескольких вариантов детали в среде Solid Works.

11. Построение массивов элементов в среде Solid Works.

12. Построение кругового массива элементов в среде Solid Works.

13. Построение корпусной детали в среде Solid Works.

- 14. Построение модели пружины в среде Solid Works.
- 15. выполнение дизайн проекта в среде Solid Works.

# 5. Указания по проведению контрольных работ для студентов очной и заочной фомы обучения

# 5.1. Требования к структуре

Структура контрольной работы должна способствовать раскрытию темы: иметь титульный лист, содержание, введение, основную часть, заключение, список литературы.

# 5.2. Требования к содержанию (основной части)

1. Во введении обосновывается актуальность темы, определяется цель работы, задачи и методы исследования.

2. При определении целей и задач исследования необходимо правильно их формулировать. Так, в качестве цели не следует употреблять глагол «сделать». Правильно будет использовать глаголы: «раскрыть», «определить», «установить», «показать», «выявить» и т.д.

3. Основная часть работы включает ответ на вопрос по варианту, который содержит решение задач, сформулированных во введении, и заканчивается констатацией итогов.

работы 4. Необходима иллюстрация содержания таблицами, графическим материалом (рисунками, схемами, результатами трехмерного моделирования и т.п.), аналитическими зависимостями (формулами).

5. Необходимо давать ссылки на используемую Вами литературу.

6. Заключение должно содержать сделанные автором работы выводы, итоги исследования.

7. Вслед за заключением идет список литературы, который должен быть составлен в соответствии с установленными требованиями. Если в работе имеются приложения, они оформляются на отдельных листах, и должны быть соответственно пронумерованы.

8. Автор работы выступает с презентацией и устным докладом, которые отражают содержание контрольной работы.

# 5.3. Требования к оформлению

Объём контрольной работы - 4...10 страниц формата А 4, напечатанного с одной стороны текста (1,5 интервал, шрифт Times New Roman 14, красная строка 1,25).

# 6. Перечень основной и дополнительной учебной литературы

# Основная литература:

Градов В.М., Овечкин Г.В., Овечкин П.В., Рудаков И.В. Компьютерное моделирование: Учебник / В.М. Градов, Г.В. Овечкин, П.В. Овечкин, И.В. Рудаков — М.: КУРС: ИНФРА-М, 2017. — 264 с. Режим доступа: <http://znanium.com/bookread2.php?book=603129>

2. Немцова Т. И. Компьютерная графика и web-дизайн : учеб. пособие / Т.И. Немцова, Т.В. Казанкова, А.В. Шнякин ; под ред. Л.Г. Гагариной. — М. : ИД «ФОРУМ» : ИНФРА-М, 2018. — 400 с. + Доп. материалы [Электронный ресурс; Режим доступа http://www.znanium.com]. — (Высшее образование). Режим доступа: <http://znanium.com/bookread2.php?book=922641>

# **Дополнительная литература:**

1. Современные технологии и технические средства информатизации: Учебник / О.В. Шишов. - М.: НИЦ Инфра-М, 2018. - 462 с.: 60x90 1/16. - (Высшее образование). (переплет) ISBN 978-5-16-005369-1. Режим доступа: <http://www.znanium.com/catalog.php?bookinfo=263337>

2. [Косенко И. И.](http://www.znanium.com/catalog.php?item=booksearch&code=%D1%82%D1%80%D0%B5%D1%85%D0%BC%D0%B5%D1%80%D0%BD%D0%BE%D0%B5%20%D0%BA%D0%BE%D0%BC%D0%BF%D1%8C%D1%8E%D1%82%D0%B5%D1%80%D0%BD%D0%BE%D0%B5%20%D0%BC%D0%BE%D0%B4%D0%B5%D0%BB%D0%B8%D1%80%D0%BE%D0%B2%D0%B0%D0%BD%D0%B8%D0%B5#none) Моделирование и виртуальное прототипирование: Учебное пособие / И.И. Косенко, Л.В. Кузнецова, А.В. Николаев. - М.: Альфа-М: ИНФРА-М, 2018. - 176 с.: 60x90 1/16. - (Технологический сервис). (переплет) ISBN 978-5-98281-280-3. Режим доступа: <http://www.znanium.com/catalog.php?bookinfo=254463>

# **7.Перечень ресурсов информационно-телекоммуникационной сети «Интернет»**

# **Интернет-ресурсы:**

- 1. <http://www.rusedu.info/> Сайт «Информационные технологии в образовании»
- 2. <http://nit.miem.edu.ru/> Сайт «Международная студенческая школасеминар «Новые информационные технологии»».
- 3. <http://www.biblioclub.ru/>
- 4. <http://www.diss.rsl.ru/>
- 5. <http://www.rucont.ru/>
- 6. <http://www.znanium.com/>
- 7. <http://www.book.ru/>
- 8. <http://e.lanbook.com/>
- 9. <http://www.biblio-online.ru/>
- 10. <http://ies.unitech-mo.ru/>
- 11. <http://unitech-mo.ru/>

# **8.Перечень информационных технологий**

**Перечень программного обеспечения:** MSOffice (для создания отчетов), VisSim, Blender; Solid Works.

**Информационные справочные системы:** не предусмотрено курсом данной дисциплины

**Ресурсы информационно-образовательной среды Технологического университета**: Рабочая программа и методическое обеспечение по дисциплине «Компьютерная анимация и 3D моделирование».